# Описание жизненного цикла Сервиса "Простор"

### Оглавление

#### **1. Введение**

- **2. Жизненный цикл программного обеспечения**
- 2.1 Регистрация пользователя и выдача пары логин/пароль
- 2.2 Информация о совершенствовании ПО
- 2.3 Информация об устранении неисправностей в ходе эксплуатации

#### ПО **3. Типовой регламент технической поддержки**

- 3.1. Каналы доставки запросов в техническую поддержку
- 3.2. Выполнение запросов на техническую поддержку
- 3.3. Порядок выполнения работ по оказанию технической поддержки
- 3.4. Закрытие запросов в техническую поддержку
- 3.6 Персонал для поддержания жизненного цикла
- **4. Контактная информация производителя ПО**
- 4.1. Контактная информация
- 4.2. Фактические адреса

# 1. Введение

Настоящее руководство описывает процессы, обеспечивающие поддержание жизненного цикла программного сервиса

# 2. Жизненный цикл программного обеспечения

#### 2.1 Регистрация пользователя и выдача пары логин/пароль

Регистрация нового пользователя происходит через менеджера компании. Новому пользователю выдается пара логин/пароль

### 2.2 Информация о совершенствовании ПО

Новые версии сервиса выходят по мере необходимости и затрагивают только серверную часть. Пользователю нет необходимости отслеживать и проводить какие-либо действия для получения свежей версии продукта. Информация о выходе новых версий продукта появляется в виде баннера в самом продукте.

## 2.3 Информация об устранении неисправностей в ходе эксплуатации сервиса

Неисправности, выявленные в ходе эксплуатации сервиса, могут быть исправлены двумя способами:

- массовое автоматическое обновление сервиса
- единичная работа специалиста службы технической поддержки по запросу пользователя.

В случае возникновения неисправностей в ПО либо необходимости в доработке, Разработчику направляется запрос. Запрос должен содержать тему запроса, суть (описание) и по мере возможности снимок экрана со сбоем (если имеется сбой).

Запросы могут быть следующего вида:

- наличие Инцидента произошедший сбой в системе у одного Пользователя;
- наличие Проблемы сбой, повлекший за собой остановку работы/потерю работоспособности Программы;

● запрос на обслуживание – запрос на предоставление информации; ● запрос на развитие – запрос на проведение доработок ПО.

# 3. Типовой регламент технической поддержки

#### 3.1. Каналы доставки запросов в техническую поддержку

Запросы на техническую поддержку принимаются:

• в электронном виде посредством направления на электронную почту info@site001.ru

#### 3.2. Выполнение запросов на техническую поддержку

При подаче запроса на техническую поддержку необходимо:

● кратко описать суть проблемы

- подробно описать проблему в обращении;
- приложить скриншоты с ошибками (при запросе в электронном виде); указать параметры системы, на которой произошла ошибка (версию ОС и браузера).

# 3.3. Порядок выполнения работ по оказанию технической поддержки

Каждому запросу присваивается уникальный регистрационный номер в автоматизированной системе регистрации задач, назначаются исполнители запроса и его приоритет. Служба технической поддержки сообщает разработчикам регистрационный номер, присвоенный запросу при регистрации.

Зарегистрированный запрос обрабатывается и выполняется согласно установленной системе приоритетов. Действия специалистов по выполнению запроса документируются в системе регистрации задач.

В зависимости от содержания запроса и возможных вариантов его решения предоставляются варианты решения возникшей проблемы согласно содержанию запроса либо высылается новая сборка продукта.

Разработчики обязуются выполнять все рекомендации и предоставлять необходимую дополнительную информацию специалистам для своевременного решения запроса.

Запрошенная дополнительная информация, рекомендации и ответы разработчиков документируются в системе регистрации задач.

### 3.4. Закрытие запросов в техническую поддержку

После доставки ответа запрос считается завершенным, и находится в статусе «Завершен, требует подтверждения Разработчика».

Завершенный запрос переходит в состояние закрытого после получения подтверждения от разработчика о решении запроса. Закрытие запроса подтверждает разработчик, зафиксированный в списке ответственных лиц.

#### 3.6 Персонал для поддержания жизненного цикла

Информация о сотрудниках правообладателя и их компетенциях приведена в таблице ниже.

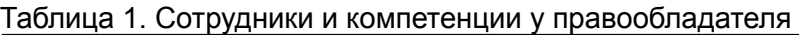

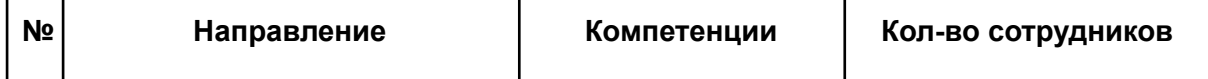

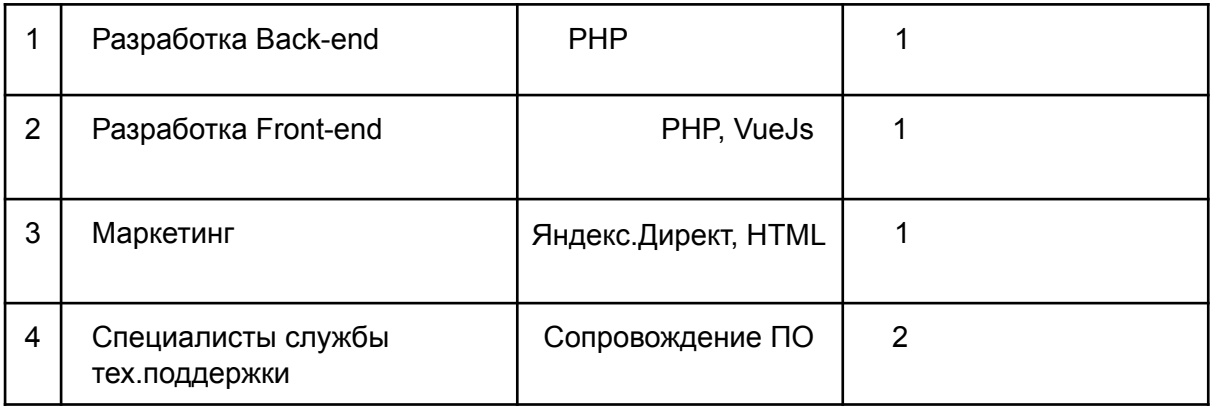

# 4. Контактная информация

## 4.1. Контактная информация службы

#### технической поддержки

Связаться со специалистами службы технической поддержки можно в любой день с 10:00 до 19:00 мск одним из следующих способов:

● **Электронная почта:** info@prosto-r.ru

#### 4.2. Фактические адреса

Адрес разработки ПО и сопровождения ПО:, г. Санкт-Петербург, ул. Дибуновская 50, БЦ "Приморский"